# Programmierung mit Visual Basic 2005/2008

¾ Kostenlose Versionen von Microsoft zum Download:

- Visual Studio 2008 Express Edition (incl. ServicePack 1) http://www.microsoft.com/germany/express/default.aspx
- Visual Studio 2005 Express Edition http://www.microsoft.com/germany/express/legacy/default.aspx

## $\triangleright$  Literatur

http://www.galileocomputing.de/openbook/einstieg\_vb\_2008/ http://www.microsoft.com/germany/msdn/aktuell/news/ MicrosoftVisualBasic2005DasEntwicklerbuch.mspx

# .NET? Was ist das denn?

- Laufzeitumgebung (Framework) für Programme
- Umfangreiche Klassenbibliothek für verschiedenste Anwendungen, z.B. Grafik, Drucken, Datenbanken, E‐Mail, Netzwerk, Sound, …
- Aktuell: Version 3.5 ServicePack 1

## Wozu denn?

- **Vermeidung der DLL‐Hell**: verschiedene Versionen einer Funktion
- **Automatische Speicherverwaltung** (Fehleranfälligkeit, "managed Code")
- **Sicherheit** (beschränkter Zugriff auf Systemfunktionen, …)
- **Konsistenz, Objektorientierung**: Vereinheitlichung der Programmierung, "alles aus einem Guss"

# Visual Studio 2005/2008?

• Entwicklungsumgebung zur Erstellung der Programme für .NET‐Framework

Programmierung unter .NET

- **ist** ereignisgesteuert
- **kann** *objektorientiert* und/oder *prozedural* sein

## Ereignisgesteuert

- Bestimmte Handlungen lösen Ereignisse aus, die vom Programm verarbeitet werden können (z.B. Benutzereingaben)
- Definition eines Ereignis‐Handlers (Routine zum Bearbeiten des Ereignisses) erforderlich: **Sub** Routinenname (**Argumente**) **Handles Button.Click**
- z.B. Klick mit Maus auf eine Schaltfläche, Vergrößern eines Fensters usw.

#### Objektorientiert

- Programm ist aus Klassen, Objekten, Methoden, Eigenschaften und Ereignissen aufgebaut
- Klasse: Beschreibung der Eigenschaften, der Ereignisse und des Verhaltens eines Objekts
- Objekt: Repräsentiert eine Klasse und stellt eine konkrete Realisierung dar
- Methoden: Funktionen/Prozeduren in einem Objekt, welche mit den Daten des Objekts arbeiten
- Eigenschaften: stellen die Daten/Variablen eines Objekts dar; Daten werden über die Eigenschaften im Objekt gespeichert
- $\rightarrow$  Zerlegung des Problems so, dass sich Klassen definieren lassen:
- z.B. Klasse **Auto**:
	- <sup>o</sup>**Eigenschaften**: Marke, Typ, Farbe, Gewicht, Räder, …
	- <sup>o</sup>**Methoden**: Motor anlassen, Gas geben, Bremsen, links blinken
	- <sup>o</sup>**Ereignisse**: Tank leer, Fahrer tritt auf Bremspedal

#### Entwicklungsumgebung – Steuerelemente und Layout

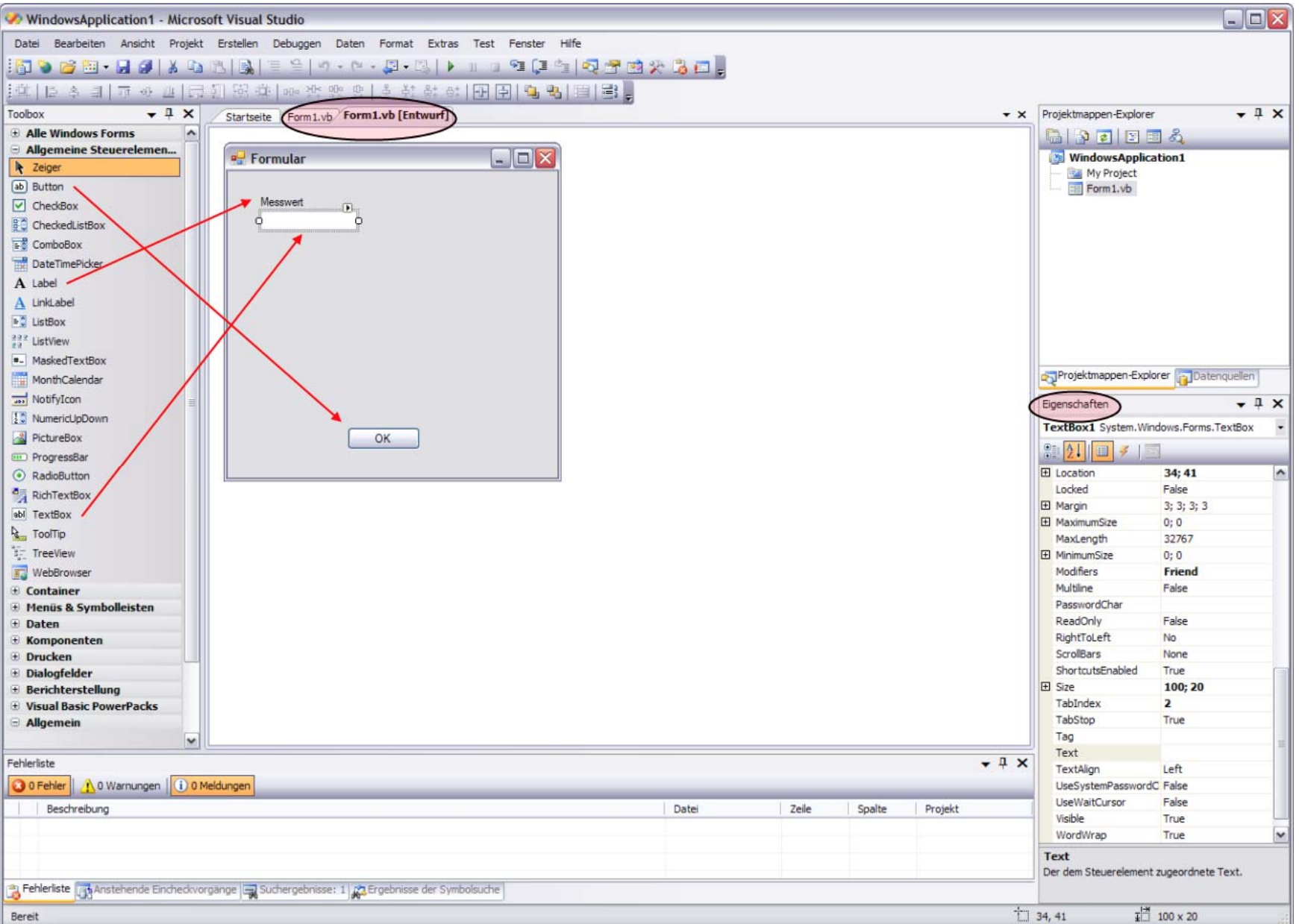

#### Auslösen und Behandeln von Ereignissen

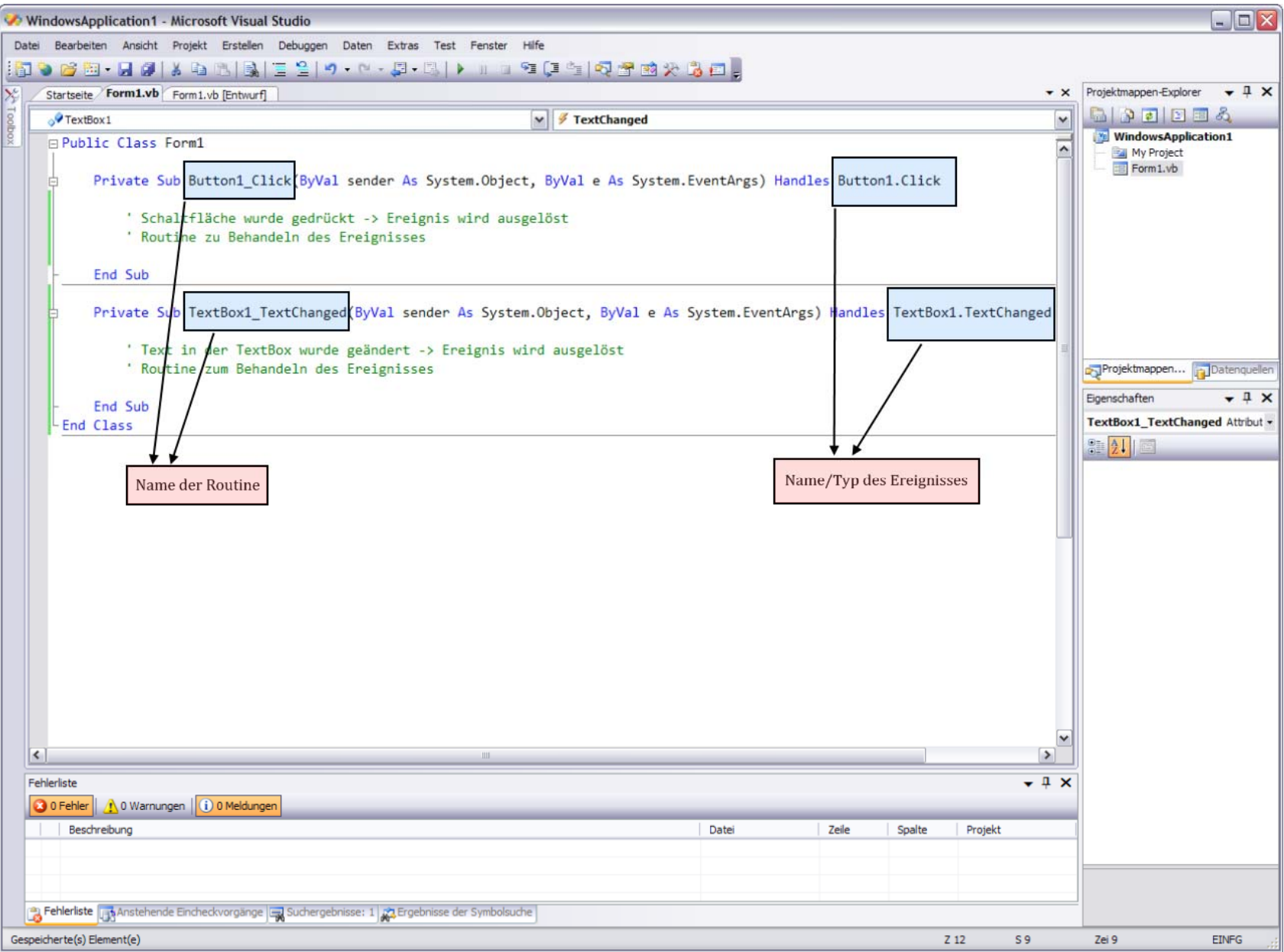